Министерство транспорта Российской Федерации Федеральное агентство железнодорожного транспорта Федеральное государственное бюджетное образовательное учреждение высшего профессионального образования «Дальневосточный государственный университет путей сообщения»

Институт управления, автоматизации и телекоммуникаций

# **ИННОВАЦИОННЫЕ ТЕХНОЛОГИИ В АВТОМАТИКЕ, ИНФОРМАТИКЕ И ТЕЛЕКОММУНИКАЦИЯХ**

Сборник трудов научно-практической конференции ученых транспортных вузов, инженерных работников и представителей академической науки с международным участием

11–12 октября

Под редакцией О.В. Решетниковой

Хабаровск Издательство ДВГУПС 2013

## Редакционная коллегия:

# *О.В. Решетникова,* кандидат технических наук, кафедра «Информационные технологии и системы» (ответственный редактор)

*Резединова Е.Ю.,* кафедра «Информационные технологии и системы» (член редколегии)

**Д 156** Инновационные технологии в автоматике, информатике и телекоммуникациях : сб. тр. науч.-практ. конф. ученых трансп. вузов, инженерных работников и представителей академической науки с междунар. участием, 11–12 октября / под ред. О.В. Решетниковой. – Хабаровск : Изд-во ДВГУПС, 2013. – 291 с. : ил. ISBN 978-5-262-00706-6

В сборнике представлены результаты теоретических и экспериментальных исследований, выполненных преподавателями, докторантами, аспирантами, студентами, а также сотрудниками IT-компаний в области математического моделирования процессов, информационных технологий, технологий защиты информации, автоматики и телекоммуникаций, технологии транспортных процессов.

Материалы сборника предназначены для научных работников, преподавателей, аспирантов, студентов и технических специалистов в соответствующих областях.

> **УДК 004(062) ББК Ч86я54**

**ISBN 978-5-262-00706-6** © ДВГУПС, 2013

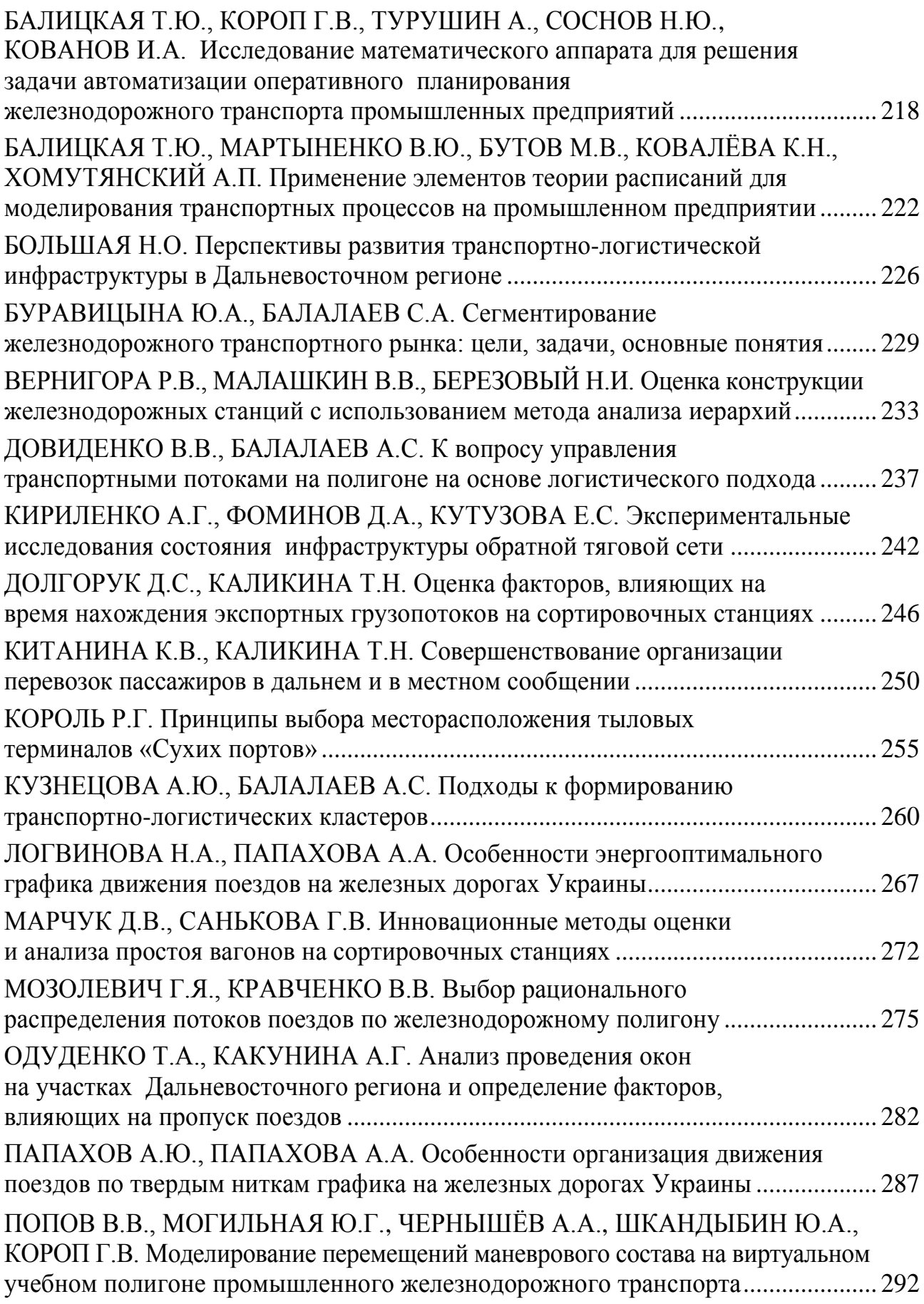

## УДК 656.222.052.4

**Попов В.В.**, **Могильная Ю.Г.**, **Чернышёв А.А.**, **Шкандыбин Ю.А.**, Луганский национальный университет им. Т. Шевченко, Украина **Короп Г.В.**, Восточноукраинский национальный университет им. В. Даля, Луганск, Украина

# **МОДЕЛИРОВАНИЕ ПЕРЕМЕЩЕНИЙ МАНЕВРОВОГО СОСТАВА НА ВИРТУАЛЬНОМ УЧЕБНОМ ПОЛИГОНЕ ПРОМЫШЛЕННОГО ЖЕЛЕЗНОДОРОЖНОГО ТРАНСПОРТА**

В статье представлено описание программы визуализации маневровых передвижений на промышленном железнодорожном транспорте, описаны ее модули и принцип их взаимодействия. Программа позволяет на основе полученных данных отображать схему путевого развития станции, положение подвижных единиц и при задании маршрута передвижения отображать перемещение маневрового состава с возможностью изменять временной масштаб.

Ключевые слова: промышленный транспорт, маршрут, визуализация, маневровый состав.

Железные дороги являются важным элементом транспортной инфраструктуры государства. Поэтому вопросы по усовершенствованию управления промышленными железнодорожными станциями становятся особо актуальными. Для качественного оперативного управления необходимо программы для автоматизации и визуализации процессов эксплуатационных работ. Разработка методов повышения эффективности функционирования промышленных железнодорожных станций с помощью моделирования и визуализации всех ее процессов представляет собой важную научно-практическую задачу.

Целью работы является разработка программы для визуализации передвижения маневрового состава.

Исходя из поставленных целей рассмотрим процесс отображения маневровых перемещений по путям промышленной станции. Основными требованиями для визуализации являются: схема путевого развития промышленной станции, модели локомотивов и вагонов, отображение движения маневрового состава по заданному маршруты за заданное время, возможность изменения масштаба времени.

Для решения поставленных целей была создана программа визуализации передвижения маневрового состава. Программа была написана на языке Java с использованием платформы JavaFX. Программа состоит из нескольких модулей взаимодействие которых позволяет отобразить движение маневрового состава.

На рис. 1 показана схема взаимодействия модулей программы, которое происходят следующим образом. Данные о путевом развитии промышленной станции обрабатываются модулем построения пути, в результате чего выполняется построение схемы станции. Данные о маневровых единицах и их маршруте движения обрабатываются модулями построения маневрового состава и маршрута движения соответственно. Модуль визуализации отображает движения маневрового состава.

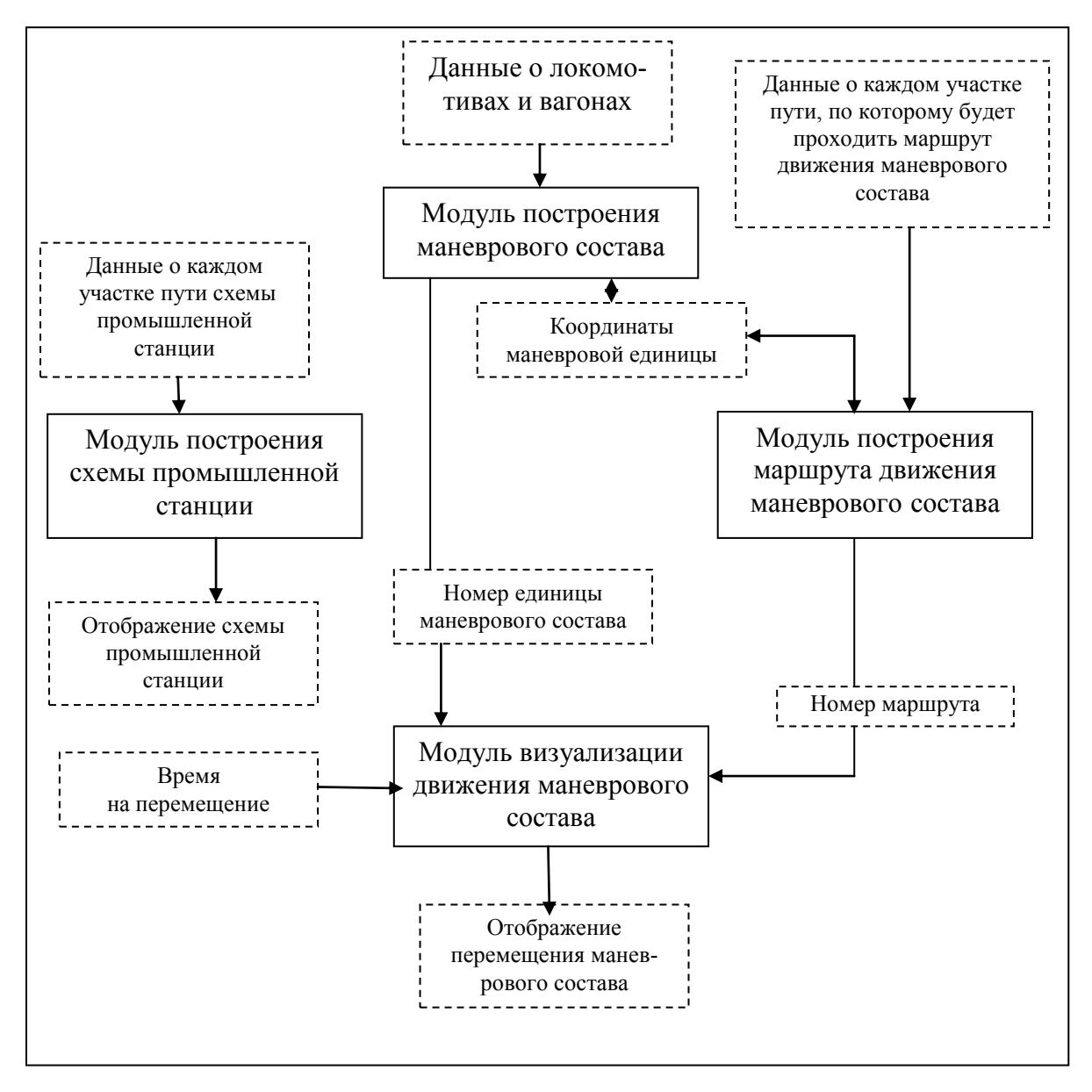

Рис. 1. Структура модели по визуализации перемещений маневровых составов

В модуль построения путей поступают координаты начала и конца каждого участка пути. По ним строятся схемы путевого развития промышленной станции, и отображаются в программе. В модуль построения маневрового состава поступают характеристики каждой маневровой единицы. Полученные значения сохраняются в базе данных программы и характеризуются следующими параметрами:

$$
L_i = \{I_i, l_i, d_i, N_i, X_i, Y_i\},\tag{1}
$$

где  $I_i$  – идентификатор маневровой единицы, ее уникальный номер;  $I_i$  – длинна маневровой единицы при ее отображении;  $d_i$  – ширина маневровой единицы при ее отображении;  $N_i$  – наименнование маневровой единицы (локомотив или вагон);  $X_i$  – координата X маневровой единицы;  $Y_i$  – координата Y маневровой единицы.

В модуль построения маршрута движения поступают координаты начала и конца каждого участка пути, из которого будет состоять маршрут движения маневровой единицы. Чтобы вагоны неразрывно двигались за локомотивом по всему маршруту необходимо задать для них маршрут равный по длине мар-

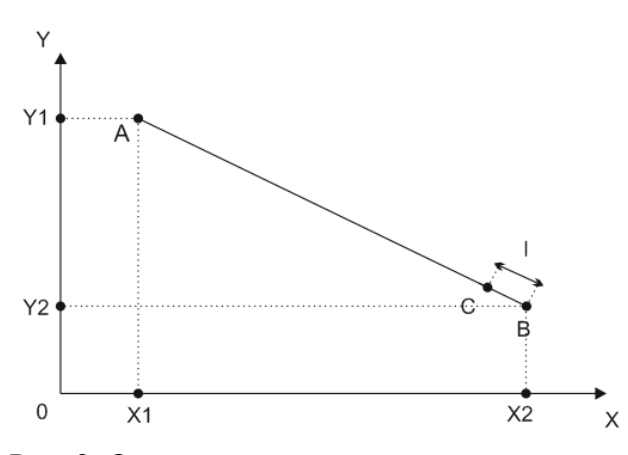

Рис. 2. Определение точки остановки вагона

шруту локомотива. Так как известны координаты начального расположения вагонов и локомотива, расстояние между их геометрическими центрами и координаты точки, в которой остановится локомотив, нужно найти координаты точки, в которой остановится вагон. Если вагон остановиться на таком расстоянии от локомотива, на котором он находился перед началом движения, тогда длинна маршрута вагона будет равна длине маршрута локомотива.

Если  $X_1$  и  $Y_1$  координаты начала участка пути, на котором должен остановиться вагон (точка А), а  $X_2$  и  $Y_2$  координаты места остановки локомотива (точка В), то координаты  $X$  и  $Y$  точки в которой должен остановиться вагон (точка С), делящей отрезок AB в отношении

$$
\lambda = \frac{AC}{CB},\tag{2}
$$

определяются по формулам [3]

$$
X = \frac{X_1 + \lambda X_2}{1 + \lambda}, \qquad Y = \frac{Y_1 + \lambda Y_2}{1 + \lambda}.
$$
 (3)

Длинна отрезка CB это начальное расстояние между геометрическими центрами вагона и локомотива и будет обозначено как l.

Длинна отрезка AC будет найдена как разница (AB- ), где

$$
AB = \sqrt{(X_2 - X_1)^2 + (Y_2 - Y_1)^2}.
$$
 (4)

Значит

$$
\lambda = \frac{\sqrt{(X_2 - X_1)^2 + (Y_2 - Y_1)^2} - l}{l} \,. \tag{5}
$$

Тогда конечные формулы примут вид:

$$
X = \frac{X_1 + \frac{(\sqrt{(X_2 - X_1)^2 + (Y_2 - Y_1)^2} - l) * X_2}{l}}{\sqrt{(X_2 - X_1)^2 + (Y_2 - Y_1)^2} - l} ;
$$
\n(6)

$$
Y = \frac{Y_1 + \frac{\left(\sqrt{(X_2 - X_1)^2 + (Y_2 - Y_1)^2} - l\right) * Y_2}{l}}{\frac{\sqrt{(X_2 - X_1)^2 + (Y_2 - Y_1)^2} - l}{l}} \tag{7}
$$

где  $Y_1$   $Y_2$   $X_1$   $Y_2$  – координаты начала и конца последнего участка, по которому проходит данный маршрут;  $Y X -$  координаты точки остановки вагонов;  $l -$  расстояние между локомотивом и вагонами.

Построенный маршрут будет сохранен в базе данных программы, а данные о расположении маневровой единицы будут переданы в модуль построения маневрового состава.

В модуль визуализации движения маневрового состава будет передан идентификатор маневровой единицы, идентификатор маршрута по которому будет двигаться данная маневровая единица и время, за которое будет происходить передвижение. По этим данным будет отображаться движение маневровой единицы.

При масштабировании времени существует возможность изменять скорость движения всех маневровых единиц.

В работе представлена структура программы для визуализации процессов маневровой работы промышленного железнодорожного транспорта, описаны ее модули и принцип их взаимодействия.

### **Список литературы**

1. Абрамов, С. А. Промышленный транспорт / С. А. Абрамов. – М. : Транспорт, 1974. – 560 с.

2. Бобровський, В. І. Теоретичні основи удосконалення конструкції та технології роботи залізничних станцій : автореф. дис. … канд. техн. наук / В. І. Бобровський. – Дніпропетровськ, 2002.

3. Бугров, Я.С. Высшая математика. Т. 1. Элементы линейной алгебры и аналитической геометрии / Я.С. Бугров. – М. : Дрофа, 2004. – 288 с.

4. Вернигора Р.В. Повышение эффективности функционирования железнодорожных станций как эргатических систем : дис. … канд. техн. наук / Р.В. Вернигора. – Днепропетровск, 2008.

5. Kim Topley JavaFX Developer's, Guide Addison-Wesley, 2010. – 1155 p.

6. Lucas L. Jordan JavaFX Special Effects, Apress, 2009. – 300 p.

Научное издание

#### **ИННОВАЦИОННЫЕ ТЕХНОЛОГИИ В АВТОМАТИКЕ, ИНФОРМАТИКЕ И ТЕЛЕКОММУНИКАЦИЯХ**

Сборник трудов научно-практической конференции ученых транспортных вузов, инженерных работников и представителей академической науки с международным участием

Под редакцией **Решетниковой** Ольги Владимировны

*Отпечатано методом прямого репродуцирования* ———————————————––––———––––———————–————————————

План 2013 г. Поз. 12.20. Подписано в печать 18.10.2013 г. Формат  $60 \times 84^{1/16}$ . Гарнитура «Times New Roman». Уч.-изд. л. 18,3. Усл. печ. л. 17,0. Зак. 288. Тираж 75 экз.

————————————————––––——————————————–————————— Издательство ДВГУПС 680021, г. Хабаровск, ул. Серышева, 47.